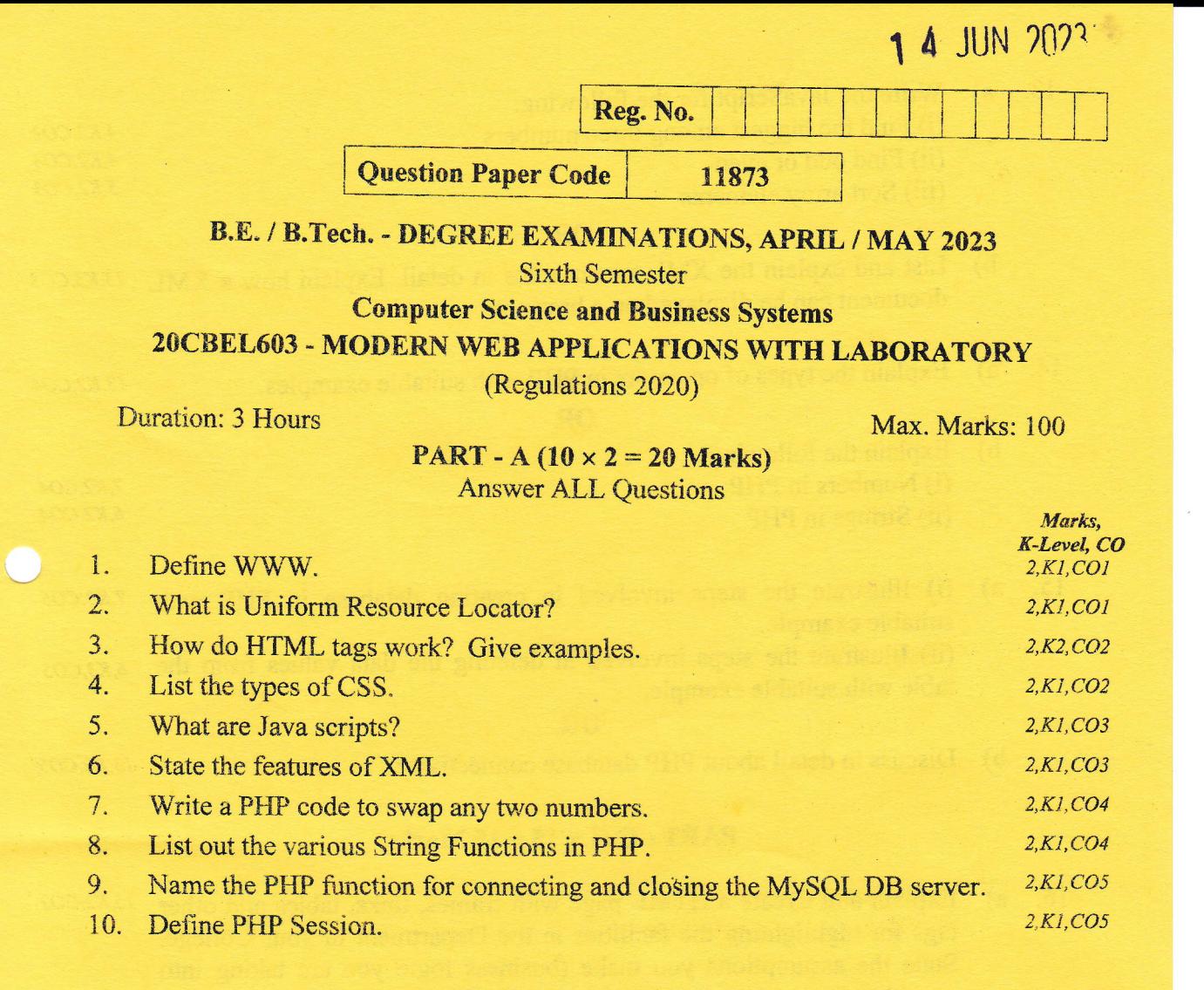

## **PART** - B  $(5 \times 13 = 65$  Marks) **Answer ALL Questions**

Describe the history of the internet with its evolution. Explain the  $13, K2, CO1$  $11. a)$ protocols used in the internet.

OR

- b) Explain the categories of web application, their characteristics and the  $13, K2, CO1$ web standards.
- Outline the basic tags in HTML. Construct a web page to display a 13, K3, CO2  $12. a)$ class Timetable.

OR

b) What is CSS? Explain the types, features of CSS with examples of 13, K2, CO2 selector classes.

K1 - Remember; K2 - Understand; K3 - Apply; K4 - Analyze; K5 - Evaluate; K6 - Create 11873  $\mathbf{1}$ 

![](_page_1_Picture_11.jpeg)

 $KI$  – Remember; K2 – Understand; K3 – Apply; K4 – Analyze; K5 – Evaluate; K6 – Create

11873

 $\sim$